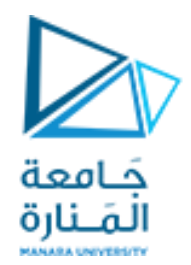

تصميم النظم المنطقية باستخدام الدارات المنطقية املبرمجة

المحاضرة الثامنة

د.م. خولة حموي

khawla.hamwi@gmail.com

العام الدراسي: 2023-2024

<https://manara.edu.sy/>

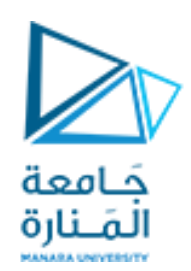

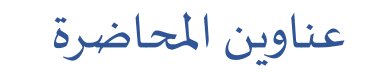

- •النمذجة البنيويةmodeling Structural
	- .1 الحزم Packages
	- .2 املكون Component
		- Port Map عبارة .3
	- .4 عبارة GenericMap
		- أمثلة Examples

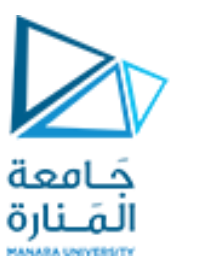

**النمذجة البنيوية**

يقصد بالنمذجة البنيوية الطريقة التي يتم فيها وصف نظام رقمي معين باستخدام بنيته الداخلية اي من خلال العناصر المكونة

- للنظام وطريقة ربط هذه العناصر مع بعضها البعض
	- **.1 الحزم Packages:**

•تستخدم الحزم لتجميع مجموعة من أنواع املعطيات والوظائف وإلاجرائيات بشكل مسبق يمكن استخدامها بشكل عام أثناء عملية

التصميم والنمذجة.

•يوجد العديد من الحزم مسبقةالتعريف موزعةبين مكتبات لغةVHDL ويمكن للمستخدم تعريف الحزم الخاصة وتضمينها بأنواع املعطيات والوظائف وإلاجرائيات الخاصة باملستخدم وتخزينها ضمن مكتبة العمل work ومن ثم استثمارهاضمن برامج لغةVHDL.

تكتب الصيغة العامة على الشكل:

**END** package\_name; **Use** work.my\_package.all;

**PACKAGE** package \_name IS

(declarations)

PACKAGE my\_package IS TYPE state( st1,st2,st3,st4); TYPE color IS(red, green,blue); CONSTANT vec: STD\_LOGIC\_VECTOR (7 DOWNTO 0):=''11111111''; END my\_package;

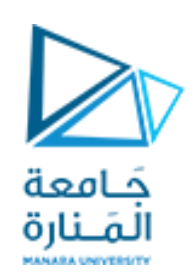

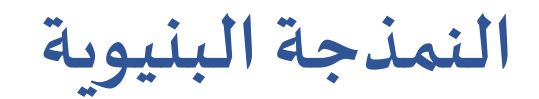

## **.2 عبارةاملكون COMPONENT:**

•تستخدم هذه العبارة لتوصيف دارة رقمية كالبوابة والقلاب ومن ثم إعادة استخدامها لبناء دارة أكثر تعقيداً (عداد، مسجل إزاحة، ALU) كما  $\tilde{\mathbf{r}}$ 

هو الحال بالنسبة إلى النمذجة البنيوبة والنمذجة الهرمية.

•يمكن أن تستخدم عبارةمكون componentضمن البنيان

والحزمةوضمن عبارةGENERATE.

•تكتب الصيغة العامة للتصريح بالشكل:

COMPONENT nand\_gate IS PORT (a,b:IN BIT; c:OUT BIT); END COMPONENT;

COMPONENT component\_nameIS

PORT (port\_name:signal\_model signal\_type;

port name: signal mode signal type;

COMPONENT half\_adder IS PORT (xi,yi,cin:IN BIT; cout, si:OUT BIT);

END COMPONENT;

…);

END COMPONENT;

<https://manara.edu.sy/> 4

•تم التصريح عن مكون adder-half مع تحديد منافذ الدخل

والخرج ونوع هذه المنافذ.

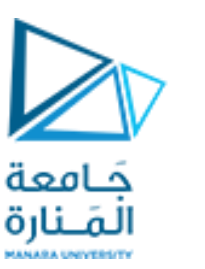

**النمذجة البنيوية**

#### **:PORT MAP عبارة .3**

•تستخدم هذه العبارة لربط مكونات النظام بعضها ببعض Instantiation كما هي ضمن الدارة أو النظام بعد التصريح عن هذه املكونات باستخدام عبارةمكون Component من خالل توافق منافذ الدارةالفعليةمعمنافذ املكون.

•توجد طريقتان لعمليةتوافق املنافذ:

•طريقة الربط باستخدام الموقع: يتم فيها كتابة المنافذ كما هي بالترتيب المذكور في عبارة المكون.

•طريقة الربط باستخدام الاسم: تتم باستخدام املعامل <= وفي هذه الحالة فإن الترتيب غير مهم.**ويجب كتابة اسم املكون قبل عبارة** 

---------Component declaration----------------- .**املكون عن كماوردفيالتصريح PORT MAP**

مثال: ربط بوابة NAND باستخدام PORT MAP عبارة

COMPONENT nand\_gate IS PORT(a,b:IN BIT;c:OUT BIT); END COMPONENT; ---------Component instantiation:-------------- nand1: nand gate PORT MAP  $(x,y,z)$ ; --position mapping nand2: nand\_gate PORT MAP (a=>x, b=>y, c=>z); --nomial mapping

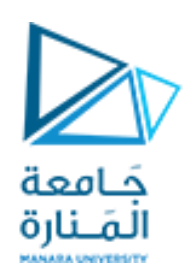

**النمذجة البنيوية**

#### **:PORT MAP عبارة .3**

يمكن التصريح عن املكون Component بطريقتين مختلفتين: .1 **في جسم البرنامج الرئيس يcode Main:** نحتاج في هذهالحالةإلى

- a) مجموعة من ملفات VHDL عددها يساوي عدد العناصر المكونة للدارة الرقمية حيث يتضمن كل ملف كيان وبنيان العنصر
	- b) ملف البرنامج الرئيسي الذي يتم فيه التصريح عن هذه المكونات ضمن قسم التصريحات لبنيان الملف الرئيسي

يتضمن امللفالرئيس يآليةربط هذهاملكونات باستخدام عبارة PORTMAP

- **.2 ضمن الحزمةPackage :** نحتاج في هذهالحالةإلى
- a) مجموعة من ملفات VHDL عددها يساوي عدد العناصر المكونة للدارة الرقمية حيث يتضمن كل ملف كيان وبنيان العنصر
	- b (ملفإلنشاءالحزمةالتي يتم فيها التصريح عن املكونات
	- c) ملف البرنامج الرئيسي الذي تتم فيه عملية ربط المكونات

يصرح عن الحزمة المستخدمة والمخزنة ضمن مكتبة work في قسم التصريحات الخاصة بالمكتبات باستخدام u se

**النمذجة البنيوية**

### **:GENERIC MAP عبارة .4**

• إذا تضمنت عبارة املكون component في قسم التصريح عبارة GENERIC للتصريح عن املتحوالت وجب عند عملية ربط املكونات مع بعضها البعض أخذ هذا املتحول بعين

الاعتباروذلكمن خالل عبارة GENERICMAP.

entity reg4 is port (clk, clr: in bit; d: in bit\_vector(0 to 3);  $q:$  out bit\_vector(0 to 3) ); end entity reg4;

architecture struct of reg4 is component flipflop is generic (Tprop, Tsetup, Thold: delay\_length);  $q:$  out bit  $\}$ ; end component flipflop; **begin** bit0 : component flipflop generic map ( $Tprop \Rightarrow 2$  ns,  $Tsetup \Rightarrow 2$  ns,  $Thold \Rightarrow 1$  ns) port map (  $dk \Rightarrow$  clk,  $\text{cir} \Rightarrow$  clr,  $d \Rightarrow d(0)$ ,  $q \Rightarrow q(0)$  ); bit1 : component flipflop **generic map** (Tprop => 2 ns, Tsetup => 2 ns, Thold => 1 ns) port map (clk => clk, clr => clr, d => d(1), q => q(1)); bit2 : component flipflop generic map (Tprop => 2 ns, Tsetup => 2 ns, Thold => 1 ns) port map (clk => clk, clr => clr, d => d(2), q => q(2)); bit3 : component flipflop generic map ( $T<sub>2</sub>$ rop => 2 ns,  $T<sub>3</sub>$ rotup => 2 ns,  $T<sub>1</sub>$ nold => 1 ns ) port map (clk => clk, clr => clr, d => d(3), q => q(3)); end architecture struct:

حَـامعة

المَـنارة

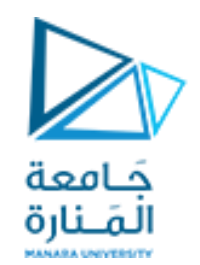

**أمثلة**

## **جامع كامل باستخدام دراتي نصف جامع وبوابة OR**

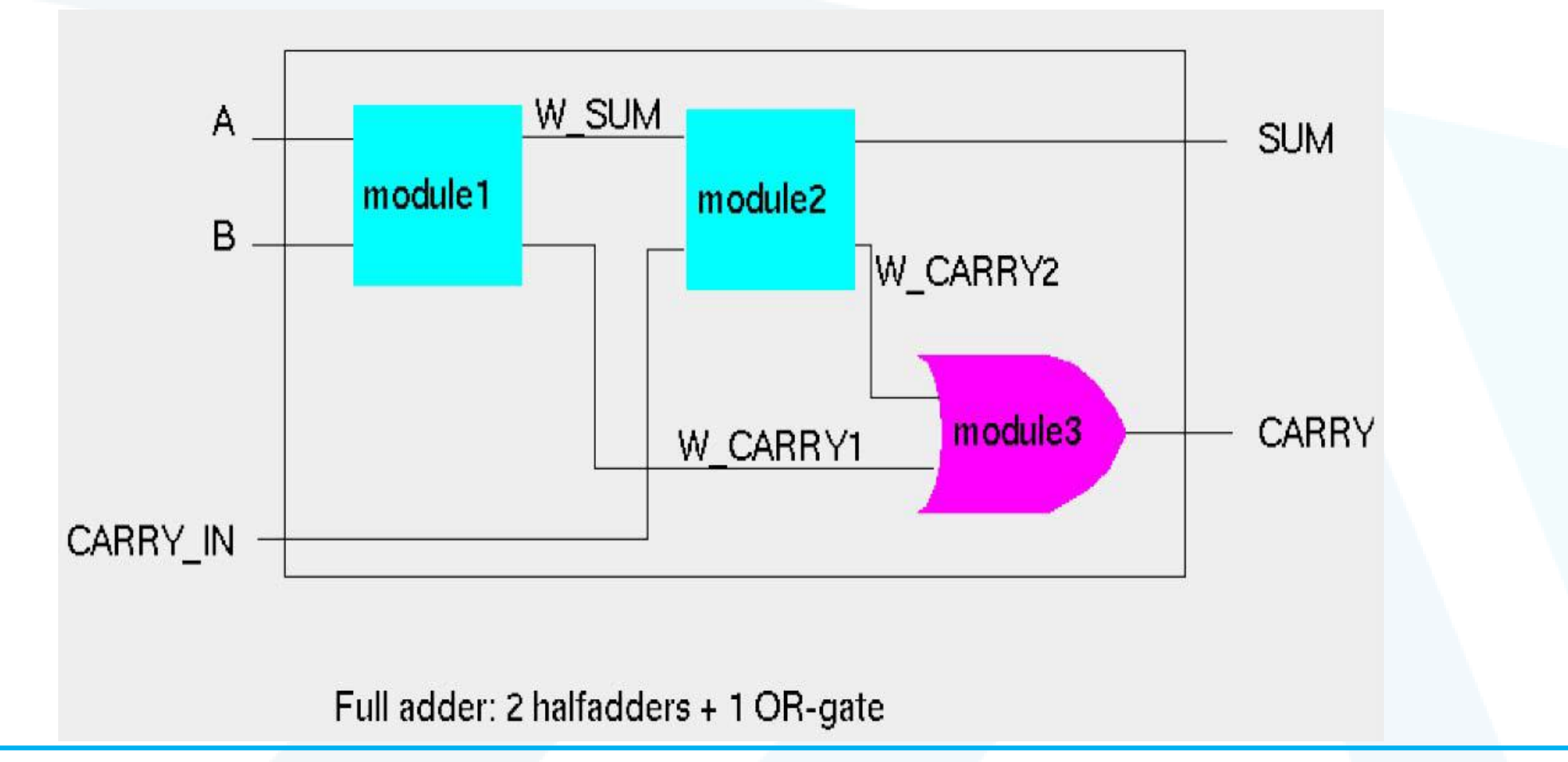

entity FULLADDER is port  $(A, B, CARRY \tIN: in bit;$ SUM, CARRY: out bit); end FULLADDER: architecture STRUCT of FULLADDER is signal W SUM, W CARRY1, W CARRY2 : bit; component HALFADDER port  $(A, B : in bit)$ ;  $SUM, CARRY$ : out bit); end component; component ORGATE port  $(A, B : in bit;$  $RES: out bit);$ 

end component;

begin

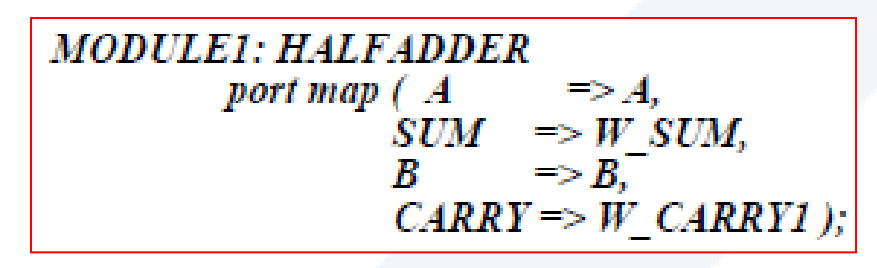

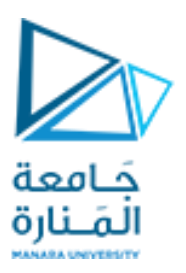

# **أمثلة**

## **جامع كامل باستخدام دراتي نصف جامع وبوابة OR**

begin **MODULE1: HALFADDER** port map( $A, B, W$  SUM,  $W$  CARRY1);

**MODULE2: HALFADDER** port map (W SUM, CARRY IN,  $SUM, W CARY2);$ 

**MODULE3: ORGATE** Port map (W CARRY2, W CARRY1, CARRY); end STRUCT;

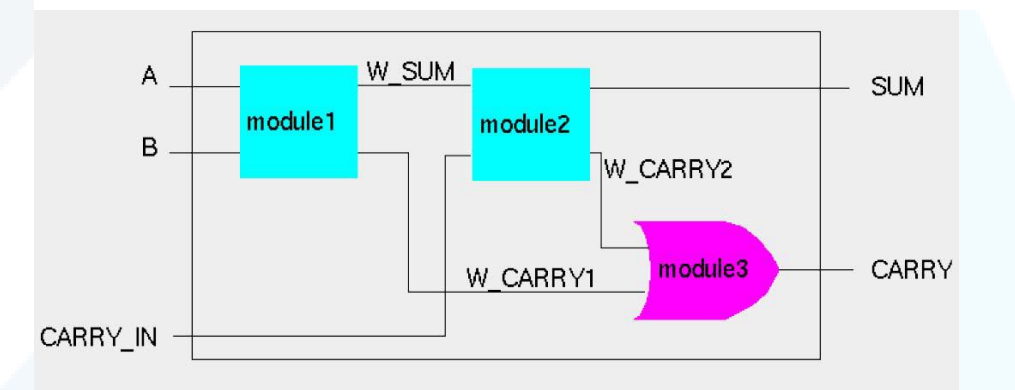

Full adder: 2 halfadders + 1 OR-gate

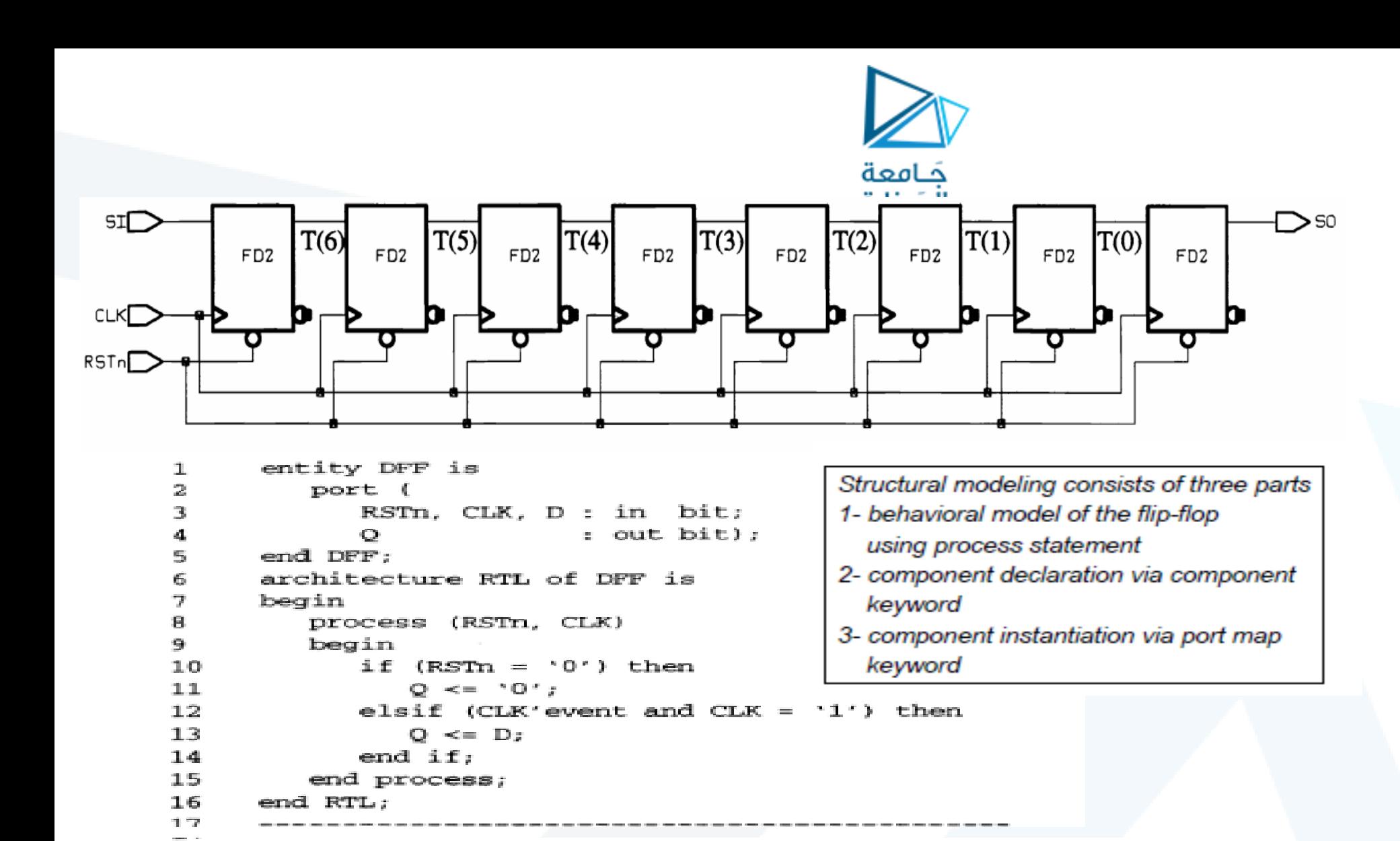

: out bit);

18

 $19$ 

20

 $21$ 

22

entity SHIFT is

SO.

RSTn, CLK, SI : in bit;

port (

end SHIFT;

**أمثلة**

**مسجل إزاحة 8 بت**

<https://manara.edu.sy/> 10

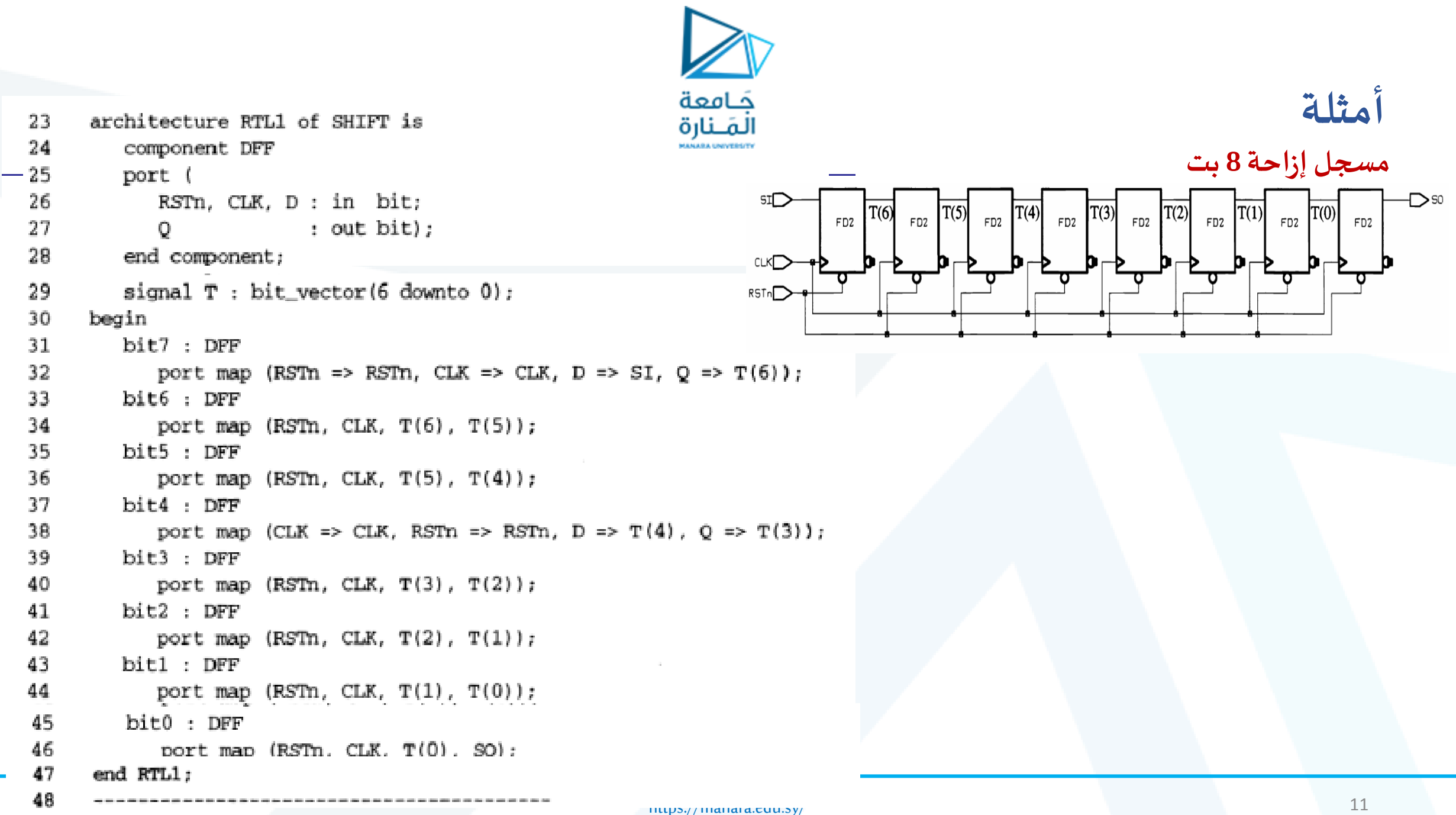

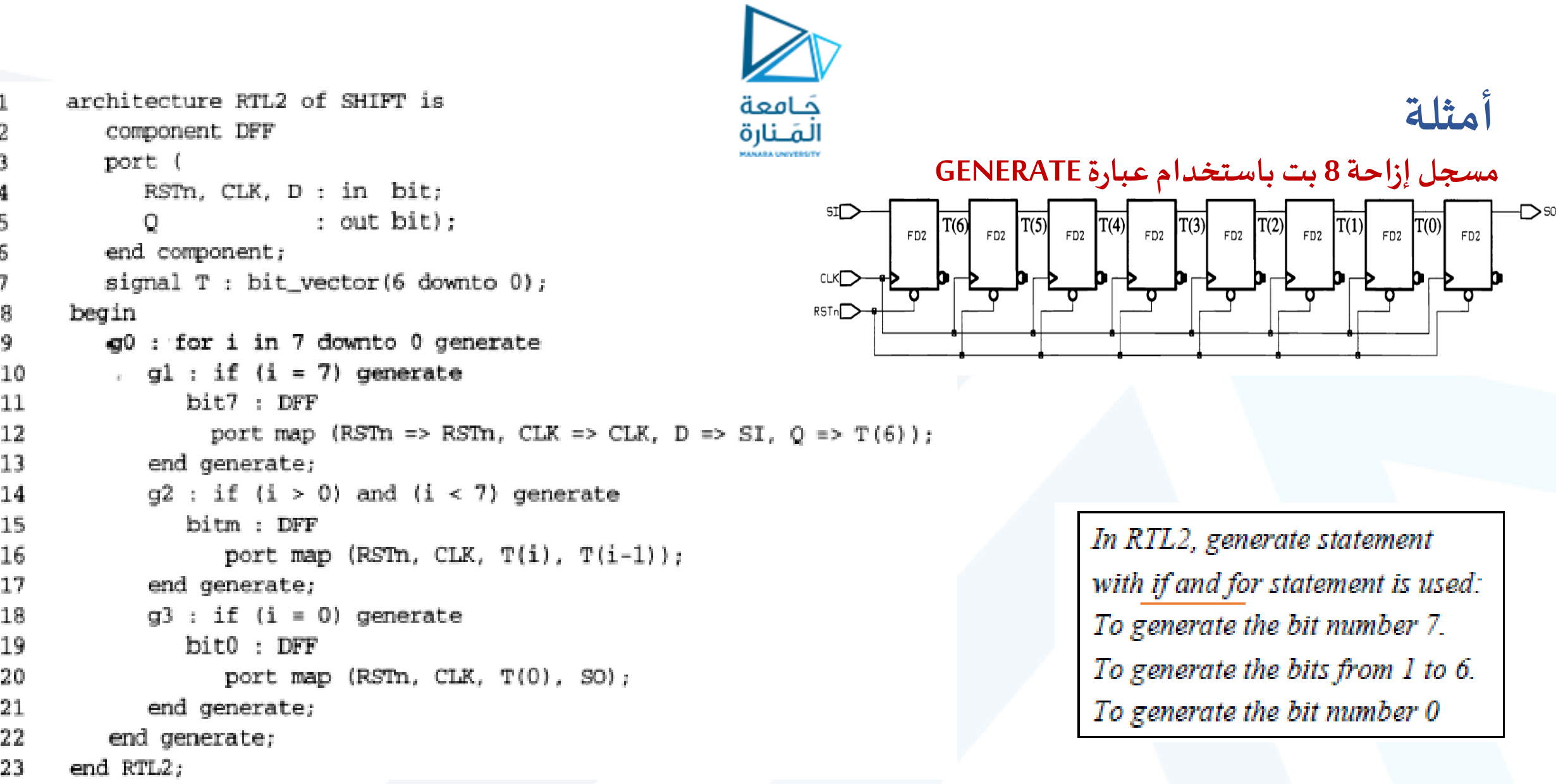

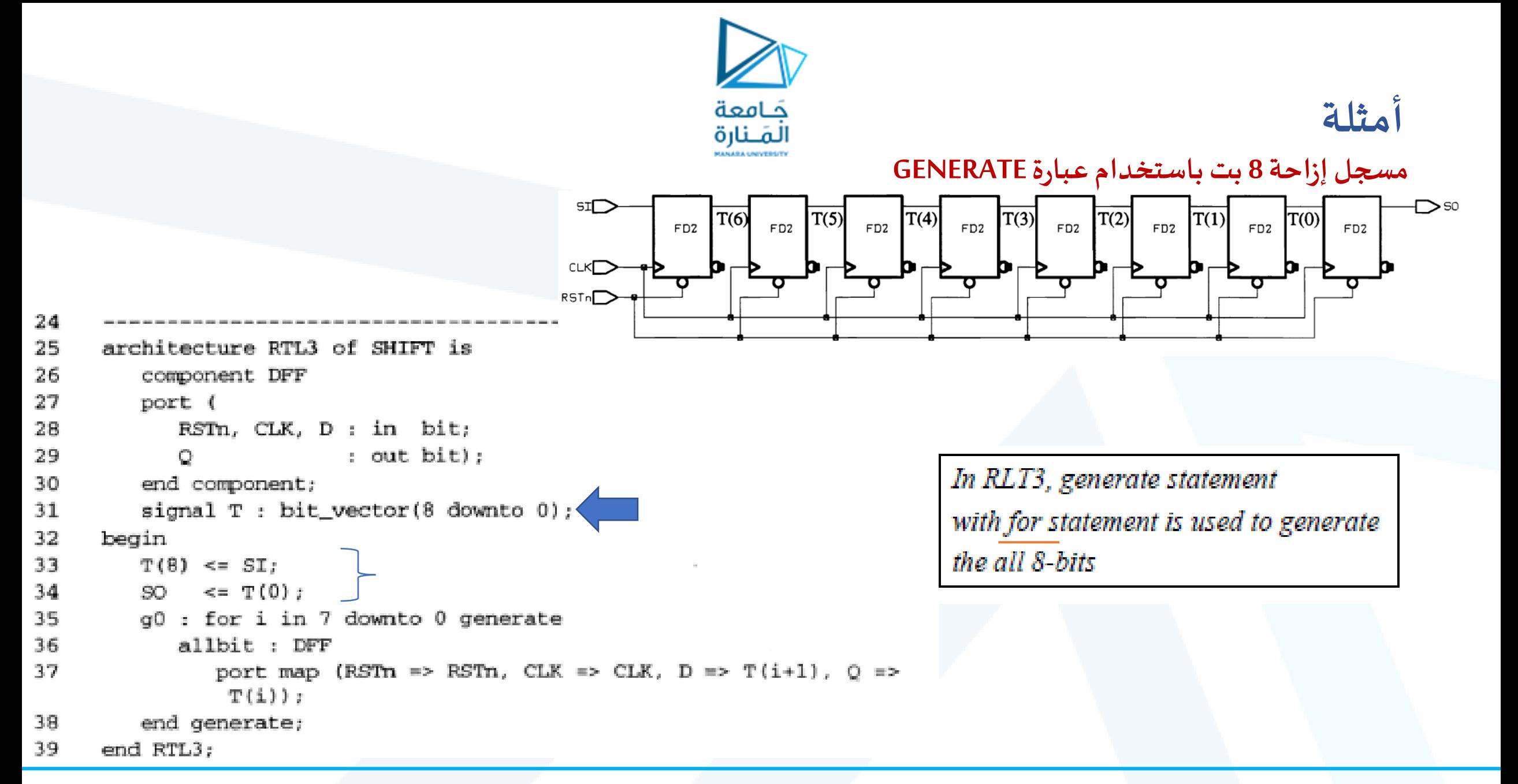

#### <https://manara.edu.sy/> 13